# INTRODUCTION TO DATA SCIENCE

**JOHN P DICKERSON** 

Lecture #14 - 10/10/2019

CMSC320 Tuesdays & Thursdays 5:00pm – 6:15pm

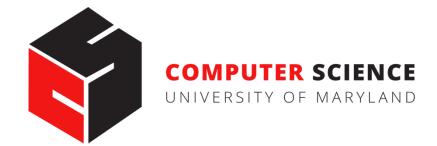

### **ANNOUNCEMENTS**

### Mini-Project #2 is due in a week!

- It is linked to from ELMS; also available at: https://github.com/cmsc320/fall2019/tree/master/project2
- Deliverable is a .ipynb file submitted to ELMS
- Due Wednesday, October 16th

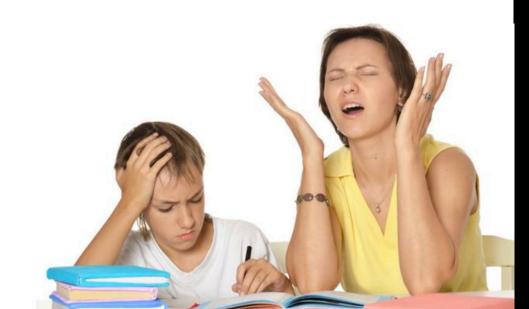

# COMMON ISSUE WITH PROJECT 1

A value is trying to be set on a copy of a slice from a DataFrame

#### Often not a problem! But, sometimes a problem ...

### **Example:**

- df[df['intensity'] > 0.1]['color'] = 'red'
- ?????????
- This will not set a value in df assignment is chained
- Instead, use df.loc[df['intensity'] > 0.1, 'color']
  = 'red'

### **AND NOW:**

#### Words words words!

- Free text and natural language processing in data science
- Bag of words and TF-IDF
- N-Grams and language models
- Sentiment mining

Thanks to: Zico Kolter (CMU) & Marine Carpuat's 723 (UMD)

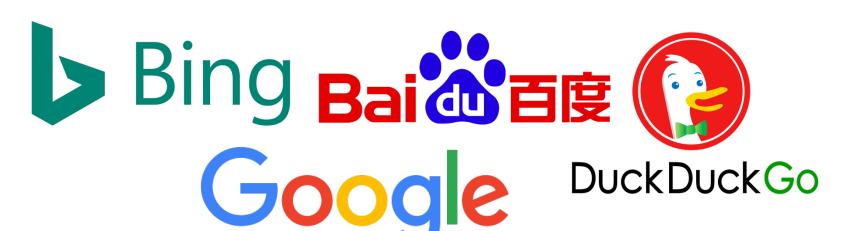

# PRECURSOR TO NATURAL LANGUAGE PROCESSING

For we can easily understand a machine's being constituted so that it can utter words, and even emit some responses to action on it of a corporeal kind, which brings about a change in its organs; for instance, if touched in a particular part it may ask what we wish to say to it; if in another part it may exclaim that it is being hurt, and so on.

(But it never happens that it arranges its speech in various ways, in order to reply appropriately to everything that may be said in its presence, as even the lowest type of man can do.)

# PRECURSOR TO NATURAL LANGUAGE PROCESSING

### Turing's Imitation Game [1950]:

- Person A and Person B go into separate rooms
- Guests send questions in, read questions that come out but they are not told who sent the answers
- Person A (B) wants to convince group that she is Person B (A)

We now ask the question, "What will happen when a machine takes the part of [Person] A in this game?" Will the interrogator decide wrongly as often when the game is played like this as he does when the game is played between [two humans]? These questions replace our original, "Can machines think?"

# PRECURSOR TO NATURAL LANGUAGE PROCESSING

#### **Mechanical translation started in the 1930s**

Largely based on dictionary lookups

#### **Georgetown-IBM Experiment:**

- Translated 60 Russian sentences to English
- Fairly basic system behind the scenes
- Highly publicized, system ended up spectacularly failing

Funding dried up; not much research in "mechanical translation" until the 1980s ...

# STATISTICAL NATURAL LANGUAGE PROCESSING

Pre-1980s: primarily based on sets of hand-tuned rules

Post-1980s: introduction of machine learning to NLP

- Initially, decision trees learned what-if rules automatically
- Then, hidden Markov models (HMMs) were used for part of speech (POS) tagging
- Explosion of statistical models for language
- Recent work focuses on purely unsupervised or semisupervised learning of models

We'll cover some of this in the machine learning lectures!

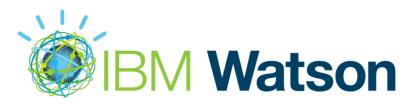

### **NLP IN DATA SCIENCE**

In Mini-Project #1, you used requests and BeautifulSoup to scrape structured data from the web

Lots of data come as unstructured free text: ???????????

- Facebook posts
- Amazon Reviews
- Wikileaks dump

Data science: want to get some meaningful information from unstructured text

Need to get some level of understanding what the text says

### UNDERSTANDING LANGUAGE IS HARD

One morning I shot an elephant in my pajamas.

How he got into my pajamas, I'll never know.

**Groucho Marx** 

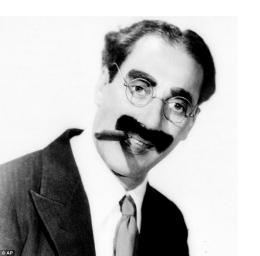

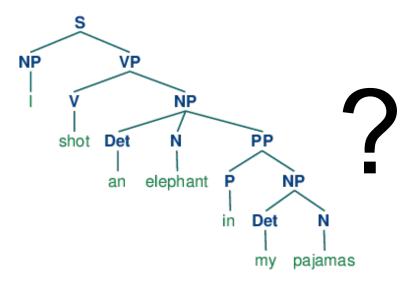

### UNDERSTANDING LANGUAGE IS HARD

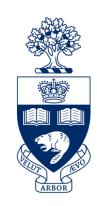

#### The Winograd Schema Challenge:

Proposed by Levesque as a complement to the Turing Test

Formally, need to pick out the antecedent of an ambiguous pronoun:

The city councilmen refused the demonstrators a permit because they [feared/advocated] violence.

Terry Winograd

Levesque argues that understanding such sentences requires more than NLP, but also commonsense reasoning and deep contextual reasoning

# UNDERSTANDING LANGUAGE IS HARD?

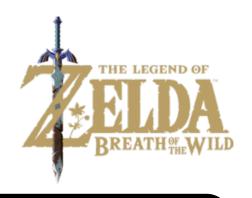

I haven't played it that much yet, but it's shaping to be one of the greatest games ever made! It exudes beauty in every single pixel of it. It's a masterpiece. 10/10

fabchan, March 3, 2017, Metacritic

a horrible stupid game,it's like 5 years ago game,900p 20~30f, i don't play this \*\*\*\* anymore it's like someone give me a \*\*\*\* to play ,no this time sorry,so Nintendo go f yourself pls

Nsucks7752, March 6, 2017, Metacritic

Perhaps we can get some signal (in this case, sentiment) without truly understanding the text ...

### "SOME SIGNAL"

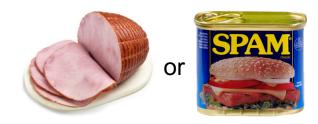

Replication (Part 2 #1)

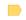

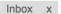

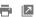

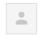

CMSC 320 on Piazza <no-reply@piazza.com>

11:56 PM (1 minute ago)

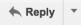

to me 🔻

-- Reply directly to this email above this line to add a comment to the follow up. Or <u>Click here</u> to view.-- A new feedback was posted by Josephine Chow.

does that mean we can use our solution to question 2 to answer question 1? Thank you!

Search or link to this question with @37.

Sign up for more classes at http://piazza.com/umd.

Tell a colleague about Piazza. It's free, after all.

Thanks,

The Piazza Team

--

Contact us at team@piazza.com

You're receiving this email because john@cs.umd.edu is enrolled in CMSC 320 at University of Maryland. Sign in to manage your email preferences or un-enroll from this class.

Possible signals ????????

■ SECTIONS

The New Hork Times

SUBSCRIBE NOW

**POLITICS** 

#### Trump's New Travel Ban Blocks Migrants From Six Nations, Sparing Iraq

Leer en español

By GLENN THRUSH MARCH 6, 2017

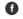

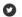

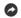

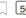

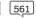

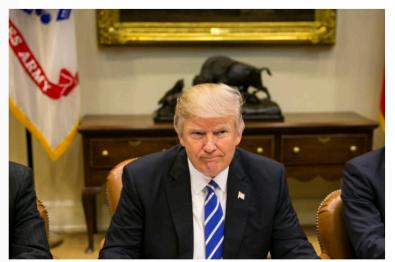

President Trump during a meeting in the Roosevelt Room of the White House last week. Al Drago/The New York Times

WASHINGTON — President Trump signed an executive order on Monday blocking citizens of six predominantly Muslim countries from entering the United States, the most significant hardening of immigration policy in generations, even with changes intended to blunt legal and political opposition.

The order was revised to avoid the tumult and protests that engulfed the nation's airports after Mr. Trump signed his first immigration directive on Jan. 27. That order was ultimately blocked by a federal appeals court.

The new order continued to impose a 90-day ban on travelers, but it removed Iraq, a redaction requested by Defense Secretary Jim Mattis, who feared it would hamper coordination to defeat the Islamic State, according to administration officials.

It also exempts permanent residents and current visa holders, and drops language offering preferential status to persecuted religious

### "SOME SIGNAL"

### What type of article is this?

- **Sports**
- **Political**
- Dark comedy

#### What entities are covered?

And are they covered with positive or negative sentiment?

### Possible signals ????????

### **ASIDE: TERMINOLOGY**

**Documents:** groups of free text

- Actual documents (NYT article, journal paper)
- Entries in a table

**Corpus:** a collection of documents

**Terms:** individual words

Separated by whitespace or punctuation

### **NLP TASKS**

Syntax: refers to the grammatical structure of language

The rules via which one forms sentences/expressions

Semantics: the study of meaning of language

John is rectangular and a rainbow.

- Syntactically correct
- Semantically meaningless

### **SYNTAX**

#### **Tokenization**

Splitting sentences into tokens

### **Lemmatization/Stemming**

Turning "organizing" and "organized" into "organiz"

### **Morphological Segmentation**

- How words are formed, and relationships of different parts
- Easy for English, but other languages are difficult

### Part-of-speech (POS) Tagging

Determine whether a word is a noun/adverb/verb etc.

### **Parsing**

Create a "parse tree" for a sentence

# SEMANTICS: INFORMATION EXTRACTION

### What is IE?

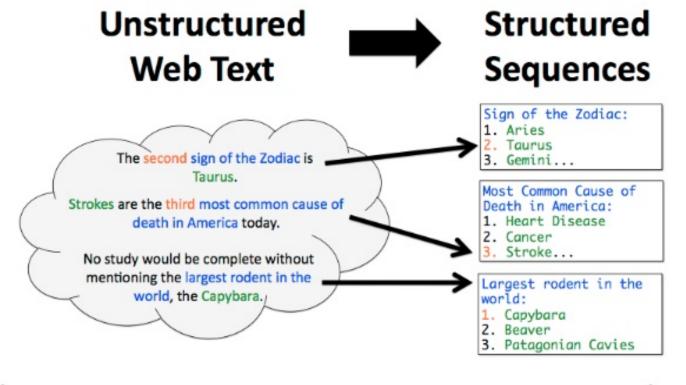

# SEMANTICS: NAMED ENTITY RECOGNITION

### Identifying key entities in text

In 1917, Einstein applied the general theory of relativity to model the large-scale structure of the universe. He was visiting the United States when Adolf Hitler came to power in 1933 and did not go back to Germany, where he had been a professor at the Berlin Academy of Sciences. He settled in the U.S., becoming an American citizen in 1940. On the eve of World War II, he endorsed a letter to President Franklin D. Roosevelt alerting him to the potential development of "extremely powerful bombs of a new type" and recommending that the U.S. begin similar research. This eventually led to what would become the Manhattan Project. Einstein supported defending the Allied forces, but largely denounced using the new discovery of nuclear fission as a weapon. Later, with the British philosopher Bertrand Russell, Einstein signed the Russell-Einstein Manifesto, which highlighted the danger of nuclear weapons. Einstein was affiliated with the Institute for Advanced Study in Princeton, New Jersey, until his death in 1955.

#### Tag colours:

LOCATION TIME PERSON ORGANIZATION MONEY PERCENT DATE

### **SEMANTICS:** SENTIMENT ANALYSIS

Deciding if reviews/opinions are positive or negative Heavily used by ad industry today

An extremely versatile machine!, November 22, 2006

By <u>Dr. Nickolas E. Jorgensen "njorgens3"</u>

This review is from: Cuisinart DGB-600BC Grind & Brew, Brushed Chrome (Kitchen)

This coffee-maker does so much! It makes weak, watery coffee! It grinds beans if you want it to! It inexplicably floods the entire counter with half-brewed coffee when you aren't looking! Perhaps it could be used to irrigate crops... It is time-consuming to clean, but in fairness I should also point out that the stainless-steel thermal carafe is a durable item that has withstood being hurled onto the floor in rage several times. And if all these features weren't enough, it's pretty expensive too. If faced with the choice between having a car door repeatedly slamming into my genitalia and buying this coffee-maker, I'd unhesitatingly choose the Cuisinart! The coffee would be lousy, but at least I could still have children...

# SEMANTICS: MACHINE TRANSLATION

Translating from one language to another

Simple substitution of words doesn't work very well

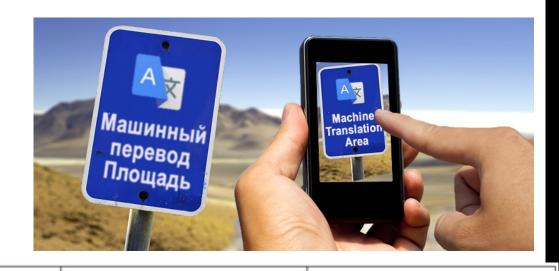

(Image: Google)

| Input sentence:                                           | Translation (PBMT):                                                                                                    | Translation (GNMT):                                                                                                    | Translation (human):                                                                                                    |
|-----------------------------------------------------------|----------------------------------------------------------------------------------------------------|----------------------------------------------------------------------------------------------------|----------------------------------------------------------------------------------------------------|
| 李克強此行將啟動中加<br>總理年度對話機制,與<br>加拿大總理杜魯多舉行<br>兩國總理首次年度對<br>話。 | Li Keqiang premier<br>added this line to start<br>the annual dialogue<br>mechanism with the<br>Canadian Prime Minister<br>Trudeau two prime<br>ministers held its first<br>annual session. | Li Keqiang will start the<br>annual dialogue<br>mechanism with Prime<br>Minister Trudeau of<br>Canada and hold the first<br>annual dialogue between<br>the two premiers. | Li Keqiang will initiate the annual dialogue mechanism between premiers of China and Canada during this visit, and hold the first annual dialogue with Premier Trudeau of Canada. |

# SEMANTICS: MACHINE TRANSLATION

- 0> how long before the next flight to Alice Springs?
- 1> wie lang vor dem folgenden Flug zu Alice Springs?
- 2> how long before the following flight to Alice jump?
- 3> wie lang vor dem folgenden Flug zu Alice springen Sie?
- 4> how long before the following flight to Alice do you jump?
- 5> wie lang, bevor der folgende Flug zu Alice tun, Sie springen?
- 6> how long, before the following flight to Alice does, do you jump?
- 7> wie lang bevor der folgende Flug zu Alice tut, tun Sie springen?
- 8> how long before the following flight to Alice does, do you jump?
- 9> wie lang, bevor der folgende Flug zu Alice tut, tun Sie springen?
- 10> how long, before the following flight does to Alice, do do you jump?
- 11> wie lang bevor der folgende Flug zu Alice tut, Sie tun Sprung?
- 12> how long before the following flight does leap to Alice, does you?

## SEMANTICS: QUESTION ANSWERING

Answer questions posed a user with specific answers

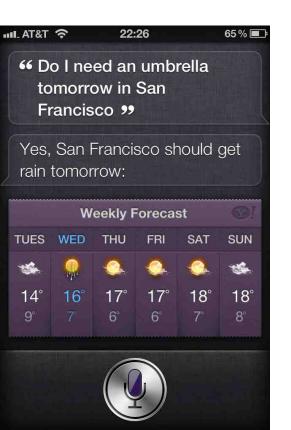

WILLIAM WILKINSON'S
"AN ACCOUNT OF THE PRINCIPALITIES OF
WALLACHIA AND MOLDOVIA"
INSPIRED THIS AUTHOR'S
MOST FAMOUS NOVEL

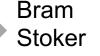

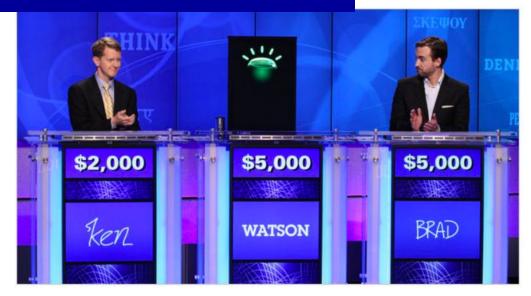

## SEMANTICS: QUESTION ANSWERING

### Answer questions posed a user with specific answers

#### **Factoid questions**

- Who wrote "The Universal Declaration of Human Rights"?
- How many calories are there in two slices of apple pie?
- What is the average age of the onset of autism?
- Where is Apple Computer based?

### **Complex (narrative) questions:**

- In children with an acute febrile illness, what is the efficacy of acetaminophen in reducing fever?
- What do scholars think about Jefferson's position on dealing with pirates?

# SEMANTICS: SPOKEN DIALOGUE SYSTEMS

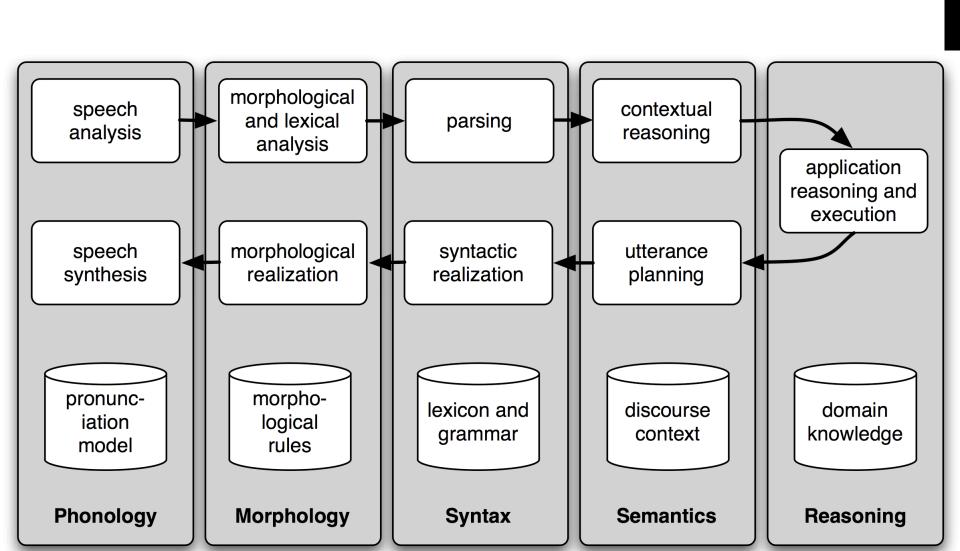

# SEMANTICS: TEXTUAL ENTAILMENT

Given two text fragments, determine if one being true entails the other, entails the other's negation, or allows the other to be either true or false

#### **TEXT**

Eyeing the huge market potential, currently led by Google, Yahoo took over search company Overture Services Inc last year.

Microsoft's rival Sun Microsystems Inc. bought Star Office last month and plans to boost its development as a Web-based device running over the Net on personal computers and Internet appliances.

The National Institute for Psychobiology in Israel was established in May 1971 as the Israel Center for Psychobiology by Prof. Joel.

#### **HYPOTHESIS**

 Yahoo bought Overture.

#### • Microsoft bought Star Office.

as he by

#### ENTAILMENT

TRUE

FALSE

•Israel was established in May 1971.

FALSE

## SEMANTICS: DOCUMENT SUMMARIZATION

Quite a few tools out there today... e.g., SMMRY

autotldr commented on a post in r/SkydTech

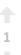

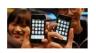

After Supreme Court detour, Apple v. Samsung goes to a fourth jury trial (arstechnica.com) submitted 6 hours ago by cryoskyd to r/SkydTech

autotldr • 1 point • submitted 36 minutes ago

This is the best tl;dr I could make, original reduced by 86%. (I'm a bot)

The Apple v. Samsung lawsuit is getting a big "Reset," thanks to last year's Supreme Court ruling on design patents.

The US Supreme Court said that it was wrong to give Apple damages on the entire phone because of a few design patents.

Apple and Samsung made their arguments over what the test should be, but Judge Koh ended up going with the test suggested by the US solicitor general, which has four factors to determine the right "Article of manufacture." It's closer to Apple's suggestion-Samsung had suggested basically taking only the part of the product that had the patented design physically applied to it, a test that Koh said wouldn't even pass the basics of what the Supreme Court had asked for.

Extended Summary | FAQ | Feedback | Top keywords: design#1 patent#2 Apple#3 Court#4 product#5

### **OTHER TASKS**

**Speech Recognition** 

**Caption Generation** 

**Natural Language Generation** 

**Optical Character Recognition** 

**Word Sense Disambiguation** 

serve: help with food or drink; hold an office; put ball into play

. . .

Doing all of these for many different languages

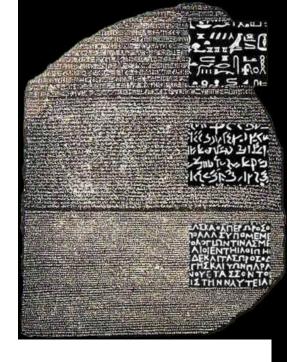

# SEMANTICS: TEXT CLASSIFICATION

Is it spam?

Who wrote this paper? (Author identification)

- https://en.wikipedia.org/wiki/The\_Federalist\_Papers#Authorship
- https://www.uwgb.edu/dutchs/pseudosc/hidncode.htm

¡Identificación del idioma!

Sentiment analysis

What type of document is this?

When was this document written?

Readability assessment

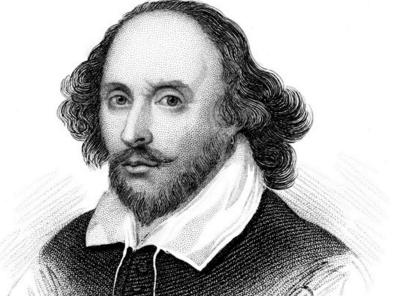

### **TEXT CLASSIFICATION**

### Input:

- A document w
- A set of classes  $Y = \{y_1, y_2, ..., y_J\}$

### **Output:**

• A predicted class *y* ∈ *Y* 

(You will spend much more time on classification problems throughout the program, this is just a light intro!)

### **TEXT CLASSIFICATION**

Hand-coded rules based on combinations of terms (and possibly other context)

#### If email w:

Sent from a DNSBL (DNS blacklist)

Contains "Nigerian prince"

Contains URL with Unicode
 OR ...

Then:  $y_w = spam$ 

Pros: ?????????

• Domain expertise, human-understandable

Cons: ?????????

• Brittle, expensive to maintain, overly conservative

### **TEXT CLASSIFICATION**

### **Input:**

- A document w
- A set of classes  $Y = \{y_1, y_2, ..., y_n\}$
- A training set of m hand-labeled documents  $\{(w_1, y_1), (w_2, y_2), ..., (w_m, y_m)\}$

#### **Output:**

A learned classifier w → y

This is an example of supervised learning

# REPRESENTING A DOCUMENT "IN MATH"

Simplest method: bag of words

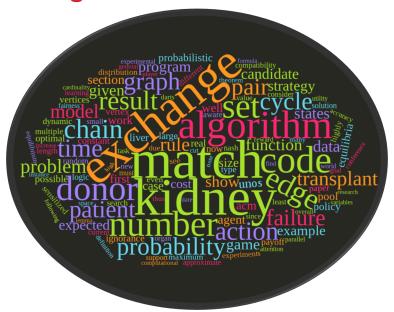

### Represent each document as a vector of word frequencies

Order of words does not matter, just #occurrences

### **BAG OF WORDS EXAMPLE**

the quick brown fox jumps over the lazy dog

I am he as you are he as you are me

he said the CMSC320 is 189 more CMSCs than the CMSC131

| the | CMSC320 | you | he |   | quick | бор | me | CMSCs |   | than |
|-----|---------|-----|----|---|-------|-----|----|-------|---|------|
| 2   | 0       | 0   | 0  | 0 | 1     | 1   | 0  | 0     | _ | 0    |
| 0   | 0       | 2   | 2  | 1 | 0     | 0   | 1  | 0     |   | 0    |
| 2   | 1       | 0   | 1  | 0 | 0     | 0   | 0  | 1     |   | 1    |

Document 1
Document 2

Document 3

### **TERM FREQUENCY**

### Term frequency: the number of times a term appears in a specific document

tf<sub>ij</sub>: frequency of word j in document i

### This can be the raw count (like in the BOW in the last slide):

- tf<sub>ij</sub> ∈ {0,1} if word j appears or doesn't appear in doc i
- log(1 + tf<sub>ii</sub>) reduce the effect of outliers
- tf<sub>ij</sub> / max<sub>j</sub> tf<sub>ij</sub> normalize by document i's most frequent word

#### What can we do with this?

Use as features to learn a classifier w → y …!

# DEFINING FEATURES FROM TERM FREQUENCY

Suppose we are classifying if a document was written by The Beatles or not (i.e., binary classification):

• Two classes *y* ∈ *Y* = { 0, 1 } = { not\_beatles, beatles }

Let's use  $tf_{ij} \in \{0,1\}$ , which gives:

|                    | the | CMSC320 | you | he |   | quick | бор | me | CMSCs |   | than |
|--------------------|-----|---------|-----|----|---|-------|-----|----|-------|---|------|
| $x_1^T =$          | 1   | 0       | 0   | 0  | 0 | 1     | 1   | 0  | 0     | _ | 0    |
| $\mathbf{x}_2^T =$ | 0   | 0       | 1   | 1  | 1 | 0     | 0   | 1  | 0     |   | 0    |
| $x_3^T =$          | 1   | 1       | 0   | 1  | 0 | 0     | 0   | 0  | 1     | _ | 1    |

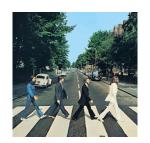

$$y_1 = 0$$

$$y_2 = 1$$

$$y_3 = 0$$

#### Then represent documents with a feature function:

$$f(x, y = not\_beatles = 0) = [x^T, 0^T, 1]^T$$
  
 $f(x, y = beatles = 1) = [0^T, x^T, 1]^T$ 

## LINEAR CLASSIFICATION

We can then define weights  $\theta$  for each feature

Write weights as vector that aligns with feature mapping Score  $\psi$  of an instance x and class y is the sum of the weights for the features in that class:

$$\psi_{\mathbf{x}y} = \sum \theta_n f_n(\mathbf{x}, y)$$
$$= \boldsymbol{\theta}^{\mathsf{T}} \mathbf{f}(\mathbf{x}, y)$$

## LINEAR CLASSIFICATION

(... and also this whole

"linear classifier" thing.)

We have a feature function f(x, y) and a score  $\psi_{xy} = \theta^T f(x, y)$ 

And return the class with Compute the score of the document highest score! for that class /  $\hat{y} = \arg \max \theta^{\mathsf{T}} \mathbf{f}(\mathbf{x}, y)$ For each class y ∈ { not\_beatles, beatles } Where did these weights come from? We'll talk about

this in the ML lectures ....

We are interested in classifying documents into one of two classes  $y \in Y = \{0, 1\} = \{\text{ hates\_cats}, \text{ likes\_cats}\}$ 

**Document 1: I like cats** 

**Document 2: I hate cats** 

|   | like | hate | cats |
|---|------|------|------|
| 1 | 1    | 0    | 1    |
| 1 | 0    | 1    | 1    |

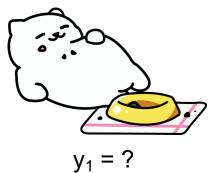

$$y_2 = ?$$

Now, represent documents with a feature function:

 $x_1^T =$ 

 $\chi_2^T =$ 

$$\mathbf{f}(\mathbf{x}, y = \text{hates\_cats} = 0) = [\mathbf{x}^T, \mathbf{0}^T, 1]^T$$

$$\mathbf{f}(\mathbf{x}, \mathbf{y} = \text{likes cats} = 1) = [\mathbf{0}^T, \mathbf{x}^T, 1]^T$$

$$f(\mathbf{x}, y = 0) = [\mathbf{x}^T, 0^T, 1]^T$$
  
 $f(\mathbf{x}, y = 1) = [0^T, \mathbf{x}^T, 1]^T$ 

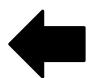

|   | like | hate | cats |
|---|------|------|------|
| 1 | 1    | 0    | 1    |
| 1 | 0    | 1    | 1    |

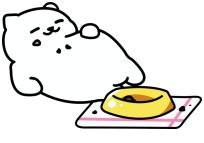

$$y_1 = ?$$

$$y_2 = ?$$

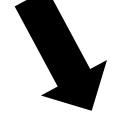

 $x_2^T =$ 

|                                          | _ | like | hate | cats | _ | like | hate | cats | : |
|------------------------------------------|---|------|------|------|---|------|------|------|---|
| $f(\mathbf{x_1}, y = hates_cats = 0) =$  | 1 | 1    | 0    | 1    | 0 | 0    | 0    | 0    | 1 |
| $f(\mathbf{x_1}, y = likes\_cats = 1) =$ | 0 | 0    | 0    | 0    | 1 | 1    | 0    | 1    | 1 |
| $f(\mathbf{x_2}, y = hates_cats = 0) =$  | 1 | 0    | 1    | 1    | 0 | 0    | 0    | 0    | 1 |
| $f(\mathbf{x_2}, y = likes\_cats = 1) =$ | 0 | 0    | 0    | 0    | 1 | 0    | 1    | 1    | 1 |

### Now, assume we have weights $\theta$ for each feature

### Write weights as vector that aligns with feature mapping:

|                                                  | y=0: hates_cats |      |      | y=1: likes_cats |   |      | (1)  |      |   |
|--------------------------------------------------|-----------------|------|------|-----------------|---|------|------|------|---|
| Parameter vector $\boldsymbol{\theta}^{T}$ =     | 0               | -1   | 1    | -0.1            | 0 | 1    | -1   | 0.5  | 1 |
|                                                  | _               | like | hate | cats            | _ | like | hate | cats | : |
| f( <b>x</b> <sub>1</sub> , y = hates_cats = 0) = | 1               | 1    | 0    | 1               | 0 | 0    | 0    | 0    | 1 |
| f( <b>x</b> <sub>1</sub> , y = likes_cats = 1) = | 0               | 0    | 0    | 0               | 1 | 1    | 0    | 1    | 1 |
| $f(\mathbf{x_2}, y = hates_cats = 0) =$          | 1               | 0    | 1    | 1               | 0 | 0    | 0    | 0    | 1 |
| f( <b>x</b> <sub>2</sub> , y = likes_cats = 1) = | 0               | 0    | 0    | 0               | 1 | 0    | 1    | 1    | 1 |

Score  $\psi$  of an instance x and class y is the sum of the weights for the features in that class:

$$\psi_{\mathbf{x}y} = \sum \theta_n f_n(\mathbf{x}, y)$$
$$= \boldsymbol{\theta}^{\mathsf{T}} \mathbf{f}(\mathbf{x}, y)$$

Let's compute  $\psi_{x1,y=hates\_cats}$  ...

- $\psi_{x1,y=hates\_cats} = \theta^T f(x_1, y = hates\_cats = 0)$
- = 0\*1 + -1\*1 + 1\*0 + -0.1\*1 + 0\*0 + 1\*0 + -1\*0 + 0.5\*0 + 1\*1
- = -1 0.1 + 1 = **-0.1**

| $\boldsymbol{\theta}^{T} = \begin{bmatrix} \end{bmatrix}$ | 0 | -1 | 1 | -0.1 | 0 | 1 | -1 | 0.5 | 1 |
|-----------------------------------------------------------|---|----|---|------|---|---|----|-----|---|
|-----------------------------------------------------------|---|----|---|------|---|---|----|-----|---|

|   | 1          | 1          |  |
|---|------------|------------|--|
|   | 1          | like       |  |
|   | 0          | hate       |  |
|   | 1          | cats       |  |
|   | 0          | I          |  |
|   | 0          | like       |  |
|   | 0          | hate       |  |
|   | 0          | cats       |  |
| ) | 1          | _          |  |
|   | <b>C</b> / | <b>^</b> \ |  |

$$f(x_1, y = 0)$$

### Saving the boring stuff:

• 
$$\psi_{x1,y=hates\_cats} = -0.1$$
;  $\psi_{x1,y=likes\_cats} = +2.5$ 

Document 1: I like cats

• 
$$\psi_{x2,y=hates\_cats} = +1.9$$
;  $\psi_{x2,y=likes\_cats} = +0.5$ 

Document 2: I hate cats

### We want to predict the class of each document:

$$\hat{y} = \arg\max_{y} \theta^{\mathsf{T}} \mathbf{f}(\mathbf{x}, y)$$

Document 1: argmax{  $\psi_{x1,y=hates\_cats}$ ,  $\psi_{x1,y=likes\_cats}$  } ????????

Document 2: argmax{  $\psi_{x2,y=hates\_cats}$ ,  $\psi_{x2,y=likes\_cats}$  } ????????

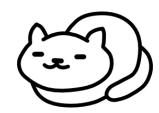

# INVERSE DOCUMENT FREQUENCY

#### Recall:

tf<sub>ii</sub>: frequency of word j in document i

Any issues with this ?????????

Term frequency gets overloaded by common words

Inverse Document Frequency (IDF): weight individual words negatively by how frequently they appear in the corpus:

$$idf_j = \log \left( \frac{\text{\#documents}}{\text{\#documents with word } j} \right)$$

IDF is just defined for a word j, not word/document pair j, i

# INVERSE DOCUMENT FREQUENCY

| the | CMSC320 | you | he |   | quick | бор | me | CMSCs |   | than |
|-----|---------|-----|----|---|-------|-----|----|-------|---|------|
| 2   | 0       | 0   | 0  | 0 | 1     | 1   | 0  | 0     |   | 0    |
| 0   | 0       | 2   | 2  | 1 | 0     | 0   | 1  | 0     |   | 0    |
| 2   | 1       | 0   | 1  | 0 | 0     | 0   | 0  | 1     | - | 1    |

Document 1

Document 2

Document 3

$$idf_{the} = \log\left(\frac{3}{2}\right) = 0.405$$

$$idf_{you} = \log\left(\frac{3}{1}\right) = 1.098$$

$$idf_{CMSC320} = \log\left(\frac{3}{1}\right) = 1.098$$

$$idf_{he} = \log\left(\frac{3}{2}\right) = 0.405$$

## **TF-IDF**

#### How do we use the IDF weights?

#### Term frequency inverse document frequency (TF-IDF):

TF-IDF score: tf<sub>ij</sub> x idf<sub>j</sub>

| Document | 1 |
|----------|---|
| Document | 2 |
| Document | 3 |

| the | CMSC320 | you | he  | _   | quick | bop | me  | CMSCs |   | than |
|-----|---------|-----|-----|-----|-------|-----|-----|-------|---|------|
| 8.0 | 0       | 0   | 0   | 0   | 1.1   | 1.1 | 0   | 0     |   | 0    |
| 0   | 0       | 2.2 | 8.0 | 1.1 | 0     | 0   | 1.1 | 0     |   | 0    |
| 0.8 | 1.1     | 0   | 0.4 | 0   | 0     | 0   | 0   | 1.1   | - | 1.1  |

This ends up working better than raw scores for classification and for computing similarity between documents.

## **TOKENIZATION**

### First step towards text processing

### For English, just split on non-alphanumerical characters

- Need to deal with cases like: I'm, or France's, or Hewlett-Packard
- Should "San Francisco" be one token or two?

#### Other languages introduce additional issues

- L'ensemble → one token or two?
- German noun compounds are not segmented
  - Lebensversicherungsgesellschaftsangestellter
- Chinese/Japanese more complicated because of white spaces

## **OTHER BASIC TERMS**

#### Lemmatization

- Reduce inflections or variant forms to base form
  - am, are, is  $\rightarrow$  be
  - car, cars, car's, cars' → car
- the boy's cars are different colors → the boy car be different color

### Morphology/Morphemes

- The small meaningful units that make up words
- Stems: The core meaning-bearing units
- Affixes: Bits and pieces that adhere to stems
  - Often with grammatical functions

## **STEMMING**

#### Reduce terms to their stems in information retrieval

### **Stemming** is crude chopping of affixes

- language dependent
- e.g., automate(s), automatic, automation all reduced to automat.

for example compressed and compression are both accepted as equivalent to compress.

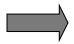

for exampl compress and compress ar both accept as equival to compress

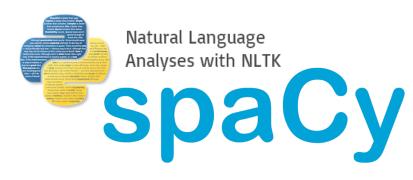

## **NLP IN PYTHON**

### Two majors libraries for performing basic NLP in Python:

- Natural Language Toolkit (NLTK): started as research code, now widely used in industry and research
- Spacy: much newer implementation, more streamlined

#### Pros and cons to both:

- NLTK has more "stuff" implemented, is more customizable
  - This is a blessing and a curse
- Spacy is younger and feature sparse, but can be much faster
- Both are Anaconda packages

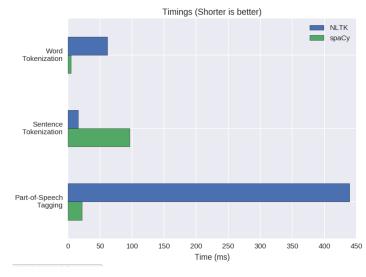

import nltk

# Tokenize, aka find the terms in, a sentence
sentence = "A wizard is never late, nor is he early.
He arrives precisely when he means to."
tokens = nltk.word\_tokenize(sentence)

Fool of a Took!

### Corpora are, by definition, large bodies of text

 NLTK relies on a large corpus set to perform various functionalities; you can pick and choose:

# Launch a GUI browser of available corpora
nltk.download()

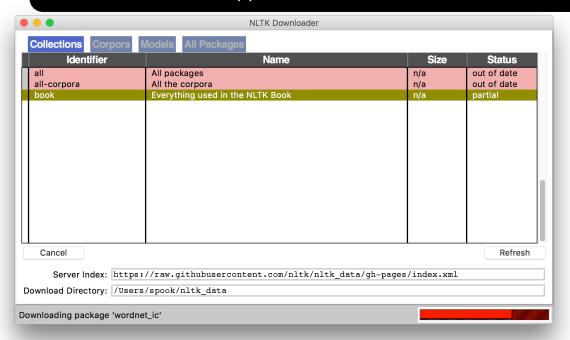

# Or download
everything at once!
nltk.download("all")

punkt

Punkt Tokenizer Models

Experimental Data for Occasion Classification

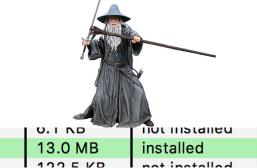

# Tokenize, aka find the terms in, a sentence
sentence = "A wizard is never late, nor is he early.
He arrives precisely when he means to."
tokens = nltk.word\_tokenize(sentence)

```
['A', 'wizard', 'is', 'never', 'late', ',', 'nor',
'is', 'he', 'early', '.', 'He', 'arrives',
'precisely', 'when', 'he', 'means', 'to', '.']
```

(This will also tokenize words like "o'clock" into one term, and "didn't" into two term, "did" and "n't".)

```
# Determine parts of speech (POS) tags
tagged = nltk.pos_tag(tokens)
tagged[:10]
```

```
[('A', 'DT'), ('wizard', 'NN'), ('is', 'VBZ'),
('never', 'RB'), ('late', 'RB'), (',', ','), ('nor',
'CC'), ('is', 'VBZ'), ('he', 'PRP'), ('early', 'RB')]
```

| Abbreviation | POS                                            |
|--------------|------------------------------------------------|
| DT           | Determiner                                     |
| NN           | Noun                                           |
| VBZ          | Verb (3 <sup>rd</sup> person singular present) |
| RB           | Adverb                                         |
| CC           | Conjunction                                    |
| PRP          | Personal Pronoun                               |

Full list: https://cs.nyu.edu/grishman/jet/guide/PennPOS.html

```
# Find named entities & visualize
entities = nltk.chunk.ne_chunk( nltk.pos_tag(
nltk.word tokenize("""
```

The Shire was divided into four quarters, the Farthings already referred to. North, South, East, and West; and these again each into a number of folklands, which still bore the names of some of the old leading families, although by the time of this history these names were no longer found only in their proper folklands. Nearly all Tooks still lived in the Tookland, but that was not true of many other families, such as the Bagginses or the Boffins. Outside the Farthings were the East and West Marches: the Buckland (see beginning of Chapter V, Book I); and the Westmarch added to the Shire in S.R. 1462.

```
""")))
entities.draw()
```

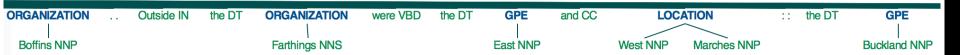

# BRIEF ASIDE: VECTOR SEMANTICS OF DOCS/TERMS

"fast" is similar to "rapid"

"tall" is similar to "height"

### **Question answering:**

Q: "How tall is Mt. Everest?"

Candidate A: "The official height of Mount Everest is 29029 feet"

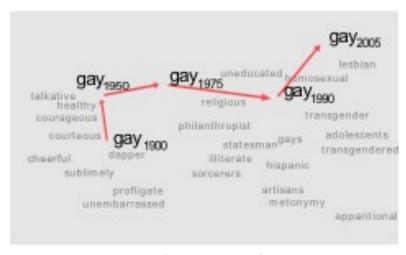

[Kulkarni, Al-Rfou, Perozzi, Skiena 2015]

# DISTRIBUTIONAL MODELS OF MEANING

### Distributional models of meaning

- = vector-space models of meaning
- = vector semantics

#### Intuitions: Zellig Harris (1954):

- "oculist and eye-doctor ... occur in almost the same environments"
- "If A and B have almost identical environments we say that they are synonyms."

### Firth (1957):

"You shall know a word by the company it keeps!"

## INTUITION OF DISTRIBUTIONAL WORD SIMILARITY

A bottle of tesgüino is on the table Everybody likes tesgüino Tesgüino makes you drunk We make tesgüino out of corn.

### From context words humans can guess tesgüino means

an alcoholic beverage like beer

#### Intuition for algorithm:

Two words are similar if they have similar word contexts.

# FOUR KINDS OF VECTOR MODELS

#### Sparse vector representations

Mutual-information weighted word co-occurrence matrices

#### **Dense vector representations:**

- Singular value decomposition (and Latent Semantic Analysis)
- Neural-network-inspired models (skip-grams, CBOW)
- Brown clusters
  - Won't go into these much basically, classify terms into "word classes" using a particular clustering method
  - Hard clustering due to Brown et al. 1992, embed words in some space and cluster. Generally, better methods out there now ...

## SHARED INTUITION

Model the meaning of a word by embedding in a vector space.

The meaning of a word is a vector of numbers

Vector models are also called "embeddings".

Contrast: word meaning is represented in many computational linguistic applications by a vocabulary index ("word number 545")

## REMINDER: TERM-DOCUMENT MATRIX

Each cell: count of term t in a document d: tf<sub>t,d</sub>:

Each document is a count vector in N<sup>v</sup>: a column below

|         | As You Lik | e It | Twelfth Night | Julius Caesar | Henry V |
|---------|------------|------|---------------|---------------|---------|
| battle  |            | 1    | 1             | 8             | 15      |
| soldier |            | 2    | 2             | 12            | 36      |
| fool    |            | 37   | 58            | 1             | 5       |
| clown   |            | 6    | 117           | 0             | 0       |

## REMINDER: TERM-DOCUMENT MATRIX

Two documents are similar if their vectors are similar

|         | As You Like It | Twelfth Night | Julius Caesar | Henr | y V |
|---------|----------------|---------------|---------------|------|-----|
| battle  | 1              | 1             | 8             |      | 15  |
| soldier | 2              | 2             | 12            |      | 36  |
| fool    | 37             | 58            | 1             |      | 5   |
| clown   | 6              | 117           | 0             |      | 0   |

## THE WORDS IN A TERM-DOCUMENT MATRIX

Each word is a count vector in ND: a row below

|         | As You L | ike It | Twelfth Night | Julius Caesar | Henry V |
|---------|----------|--------|---------------|---------------|---------|
| battle  |          | 1      | 1             | 8             | 15      |
| soldier |          | 2      | 2             | 12            | 36      |
| fool    |          | 37     | 58            | 1             | 5       |
| clown   |          | 6      | 117           | 0             | 0       |

## THE WORDS IN A TERM-DOCUMENT MATRIX

Two words are similar if their vectors are similar

|         | As You Lik | e It | Twelfth Night | Julius Caesar | Henry V |
|---------|------------|------|---------------|---------------|---------|
| battle  |            | 1    | 1             | 8             | 15      |
| soldier |            | 2    | 2             | 12            | 36      |
| fool    |            | 37   | 58            | 1             | 5       |
| clown   |            | 6    | 117           | 0             | 0       |

## TERM-CONTEXT MATRIX FOR WORD SIMILARITY

Two words are similar in meaning if their context vectors are similar

|             | aardvark | computer | data | pinch | result | sugar |  |
|-------------|----------|----------|------|-------|--------|-------|--|
| apricot     | 0        | 0        | 0    | 1     | 0      | 1     |  |
| pineapple   | 0        | 0        | 0    | 1     | 0      | 1     |  |
| digital     | 0        | 2        | 1    | 0     | 1      | 0     |  |
| information | 0        | 1        | 6    | 0     | 4      | 0     |  |

## THE WORD-WORD OR WORD-CONTEXT MATRIX

Instead of entire documents, use smaller contexts

- Paragraph
- Window of + 4 words

A word is now defined by a vector over counts of context words

- Instead of each vector being of length D
- Each vector is now of length | V|

The word-word matrix is |V|x|V|, not DxD

## **WORD-WORD MATRIX SAMPLE CONTEXTS ± 7 WORDS**

sugar, a sliced lemon, a tablespoonful of apricot their enjoyment. Cautiously she sampled her first **pineapple** well suited to programming on the digital **computer**. for the purpose of gathering data and **information** 

preserve or jam, a pinch each of, and another fruit whose taste she likened In finding the optimal R-stage policy from necessary for the study authorized in the

|             | aardvark | computer | data | pinch | result | sugar | ••• |
|-------------|----------|----------|------|-------|--------|-------|-----|
| apricot     | 0        | 0        | 0    | 1     | 0      | 1     |     |
| pineapple   | 0        | 0        | 0    | 1     | 0      | 1     |     |
| digital     | 0        | 2        | 1    | 0     | 1      | 0     |     |
| information | 0        | 1        | 6    | 0     | 4      | 0     |     |

## **WORD-WORD MATRIX**

### We showed only 4x6, but the real matrix is 50,000 x 50,000

- So it's very sparse
  - Most values are 0.
- That's OK, since there are lots of efficient algorithms for sparse matrices.

#### The size of windows depends on your goals

- The shorter the windows, the more syntactic the representation
  - ± 1-3 very syntacticy
- The longer the windows, the more semantic the representation
  - ± 4-10 more semanticy

## MEASURING SIMILARITY

### Given 2 target words v and w

Need a way to measure their similarity.

### Most measure of vectors similarity are based on the:

Dot product or inner product from linear algebra

dot-product
$$(\vec{v}, \vec{w}) = \vec{v} \cdot \vec{w} = \sum_{i=1}^{N} v_i w_i = v_1 w_1 + v_2 w_2 + \dots + v_N w_N$$

- High when two vectors have large values in same dimensions.
- Low (in fact 0) for orthogonal vectors with zeros in complementary distribution

# PROBLEM WITH DOT PRODUCT

dot-product
$$(\vec{v}, \vec{w}) = \vec{v} \cdot \vec{w} = \sum_{i=1}^{N} v_i w_i = v_1 w_1 + v_2 w_2 + \dots + v_N w_N$$

Dot product is longer if the vector is longer. Vector length:

$$|\vec{v}| = \sqrt{\sum_{i=1}^{N} v_i^2}$$

Vectors are longer if they have higher values in each dimension That means more frequent words will have higher dot products That's bad: we don't want a similarity metric to be sensitive to word frequency

## **SOLUTION: COSINE**

Just divide the dot product by the length of the two vectors!

$$\frac{\vec{a} \cdot \vec{b}}{|\vec{a}||\vec{b}|}$$

This turns out to be the cosine of the angle between them!

$$ec{a} \cdot \vec{b} = |\vec{a}| |\vec{b}| \cos \theta$$
 $\frac{\vec{a} \cdot \vec{b}}{|\vec{a}| |\vec{b}|} = \cos \theta$ 

# SIMILARITY BETWEEN DOCUMENTS

Given two documents x and y, represented by their TF-IDF vectors (or any vectors), the cosine similarity is:

$$similarity(\mathbf{x}, \mathbf{y}) = \frac{\mathbf{x}^{\mathsf{T}} \mathbf{y}}{|\mathbf{x}| \times |\mathbf{y}|}$$

Formally, it measures the cosine of the angle between two vectors x and y:

• 
$$cos(0^\circ) = 1$$
,  $cos(90^\circ) = 0$  ??????????

Similar documents have high cosine similarity; dissimilar documents have low cosine similarity.

90°

### **EXAMPLE**

|             | large | data | computer |
|-------------|-------|------|----------|
| apricot     | 2     | 0    | 0        |
| digital     | 0     | 1    | 2        |
| information | 1     | 6    | 1        |

$$\cos(\vec{v}, \vec{w}) = \frac{\vec{v} \cdot \vec{w}}{|\vec{v}||\vec{w}|} = \frac{\vec{v}}{|\vec{v}|} \cdot \frac{\vec{w}}{|\vec{w}|} = \frac{\sum_{i=1}^{N} v_i w_i}{\sqrt{\sum_{i=1}^{N} v_i^2} \sqrt{\sum_{i=1}^{N} w_i^2}}$$

Which pair of words is more similar?

$$\frac{2+0+0}{\sqrt{2+0+0}} \frac{2}{\sqrt{1+36+1}} = \frac{2}{\sqrt{2}\sqrt{38}} = .23$$

$$\frac{0+6+2}{\sqrt{0+1+4}\sqrt{1+36+1}} = \frac{8}{\sqrt{38}\sqrt{5}} = .58$$

$$\frac{0+0+0}{\sqrt{1+0+0}} = 0$$

### (MINIMUM) EDIT DISTANCE

How similar are two strings?

Many different distance metrics (as we saw earlier when discussing entity resolution

 Typically based on the number of edit operations needed to transform from one to the other

Useful in NLP context for spelling correction, information extraction, speech recognition, etc.

# BRIEF ASIDE: N-GRAMS

#### n-gram: Contiguous sequence of n tokens/words etc.

• Unigram, bigram, trigram, "four-gram", "five-gram", ...

Figure 1 n-gram examples from various disciplines

| Field                              | Unit          | Sample sequence     | 1-gram sequence                                         | 2-gram sequence                                                       | 3-gram sequence                                                                   |
|------------------------------------|---------------|---------------------|---------------------------------------------------------|-----------------------------------------------------------------------|-----------------------------------------------------------------------------------|
| Vernacular name                    |               |                     | unigram                                                 | bigram                                                                | trigram                                                                           |
| Order of resulting<br>Markov model |               |                     | 0                                                       | 1                                                                     | 2                                                                                 |
| Protein sequencing                 | amino<br>acid | Cys-Gly-Leu-Ser-Trp | , Cys, Gly, Leu, Ser, Trp,                              | , Cys-Gly, Gly-Leu, Leu-Ser, Ser-Trp,                                 | , Cys-Gly-Leu, Gly-Leu-Ser, Leu-Ser-Trp,                                          |
| DNA sequencing                     | base pair     | AGCTTCGA            | , A, G, C, T, T, C, G, A,                               | , AG, GC, CT, TT, TC, CG, GA,                                         | , AGC, GCT, CTT, TTC, TCG, CGA,                                                   |
| Computational linguistics          | character     | to_be_or_not_to_be  | , t, o, _, b, e, _, o, r, _, n, o, t, _, t, o, _, b, e, | , to, o_, _b, be, e_, _o, or, r_, _n, no, ot, t_, _t, to, o_, _b, be, | , to_, o_b, _be, be_, e_o, _or, or_, r_n, _no, not, ot_, t_t, _to, to_, o_b, _be, |
| Computational linguistics          | word          | to be or not to be  | , to, be, or, not, to, be,                              | , to be, be or, or not, not to, to be,                                | , to be or, be or not, or not to, not to be,                                      |

### LANGUAGE MODELING

#### Assign a probability to a sentence

- Machine Translation:
  - P(high winds tonite) > P(large winds tonite)
- Spell Correction
  - The office is about fifteen minuets from my house
    - P(about fifteen minutes from) > P(about fifteen minuets from)
- Speech Recognition
  - P(I saw a van) >> P(eyes awe of an)
- + Summarization, question-answering, etc., etc.!!

### LANGUAGE MODELING

Goal: compute the probability of a sentence or sequence of words:

•  $P(W) = P(w_1, w_2, w_3, w_4, w_5...w_n)$ 

Related task: probability of an upcoming word:

•  $P(w_5|w_1,w_2,w_3,w_4)$ 

A model that computes either of these:

• P(W) or  $P(w_n|w_1,w_2...w_{n-1})$  is called a language model.

(We won't talk about this much further in this class.)

# SIMPLEST CASE: UNIGRAM MODEL

$$P(w_1 w_2 \dots w_n) \approx \prod_i P(w_i)$$

Some automatically generated sentences from a unigram model

fifth, an, of, futures, the, an, incorporated, a, a, the, inflation, most, dollars, quarter, in, is, mass

thrift, did, eighty, said, hard, 'm, july, bullish

that, or, limited, the

### **BIGRAM MODEL**

#### **Condition on the previous word:**

$$P(w_i | w_1 w_2 ... w_{i-1}) \approx P(w_i | w_{i-1})$$

texaco, rose, one, in, this, issue, is, pursuing, growth, in, a, boiler, house, said, mr., gurria, mexico, 's, motion, control, proposal, without, permission, from, five, hundred, fifty, five, yen

outside, new, car, parking, lot, of, the, agreement, reached this, would, be, a, record, november

### **N-GRAM MODELS**

We can extend to trigrams, 4-grams, 5-grams In general this is an insufficient model of language

- because language has long-distance dependencies:
- "The computer which I had just put into the machine room on the fifth floor crashed."

But we can often get away with N-gram models

### **MOVING ON ...**

#### Words words words!

- Free text and natural language processing in data science
- Bag of words and TF-IDF
- N-Grams and language models
- Information extraction & sentiment mining

Thanks to Amol Deshpande (UMD)

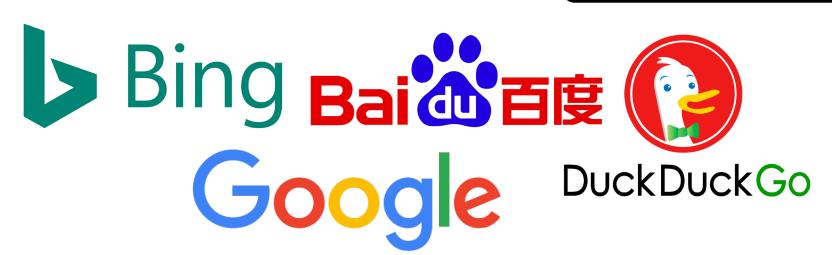

# INFORMATION EXTRACTION (IE)

#### Information extraction (IE) systems

- Find and understand limited relevant parts of texts
- Gather information from many pieces of text
- Produce a structured representation of relevant information:
  - relations (in the database sense), a.k.a.,
  - a knowledge base
- Goals:
  - Organize information so that it is useful to people
  - Put information in a semantically precise form that allows further inferences to be made by computer algorithms

# INFORMATION EXTRACTION (IE)

#### IE systems extract clear, factual information

Roughly: Who did what to whom when?

#### E.g.,

- Gathering earnings, profits, board members, headquarters, etc. from company reports
  - The headquarters of BHP Billiton Limited, and the global headquarters of the combined BHP Billiton Group, are located in Melbourne, Australia.
  - headquarters("BHP Biliton Limited", "Melbourne, Australia")
- Learn drug-gene product interactions from medical research literature

# LOW-LEVEL INFORMATION EXTRACTION

Is now available and popular in applications like Apple or Google mail, and web indexing

```
The Los Altos Robotics Board of Directors is having a potluck dinner Friday

January 6, 2012

and FRC (MVHS)
seasons. You are back and it was a

Create New iCal Event...
Show This Date in iCal...

Copy

Create New iCal Event...
Show This Date in iCal...

Copy
```

Often seems to be based on regular expressions and name lists

# LOW-LEVEL INFORMATION EXTRACTION

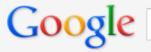

bhp billiton headquarters

Search

About 123,000 results (0.23 seconds)

Everything Best guess for BHP Billiton Ltd. Headquarters is **Melbourne**, **London** 

Mentioned on at least 9 websites including wikipedia.org, bhpbilliton.com and

bhpbilliton.com - Feedback

Maps

News

**Images** 

BHP Billiton - Wikipedia, the free encyclopedia

Videos en.wikipedia.org/wiki/BHP\_Billiton

Merger of BHP & Billiton 2001 (creation of a DLC). Headquarters, Melbourne,

Australia (BHP Billiton Limited and BHP Billiton Group) London, United Kingdom ...

Shopping History - Corporate affairs - Operations - Accidents

# WHY IS IE HARD ON THE WEB?

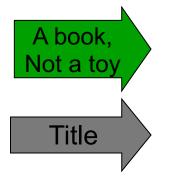

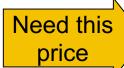

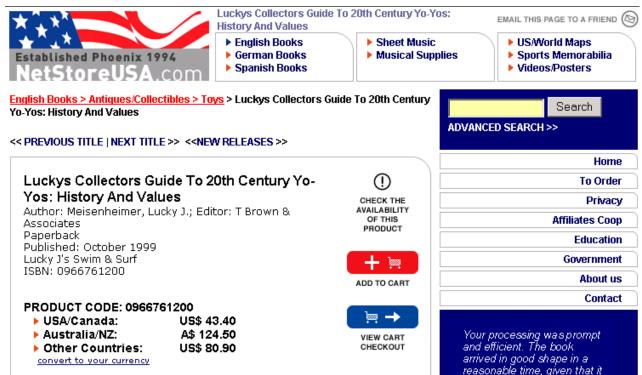

## WHY DOESN'T TEXT SEARCH (IR) WORK?

What you search for in real estate advertisements:

Town/suburb. You might think easy, but:

- Real estate agents: Coldwell Banker, Mosman
- Phrases: Only 45 minutes from Parramatta
- Multiple property ads have different suburbs in one ad

Money: want a range not a textual match

- Multiple amounts: was \$155K, now \$145K
- Variations: offers in the high 700s [but not rents for \$270]

Bedrooms: similar issues: br, bdr, beds, B/R

## NAMED ENTITY RECOGNITION (NER)

A very important sub-task: find and classify names in text

In 1917, Einstein applied the general theory of relativity to model the large-scale structure of the universe. He was visiting the United States when Adolf Hitler came to power in 1933 and did not go back to Germany, where he had been a professor at the Berlin Academy of Sciences. He settled in the U.S., becoming an American citizen in 1940. On the eve of World War II, he endorsed a letter to President Franklin D. Roosevelt alerting him to the potential development of "extremely powerful bombs of a new type" and recommending that the U.S. begin similar research. This eventually led to what would become the Manhattan Project. Einstein supported defending the Allied forces, but largely denounced using the new discovery of nuclear fission as a weapon. Later, with the British philosopher Bertrand Russell, Einstein signed the Russell-Einstein Manifesto, which highlighted the danger of nuclear weapons. Einstein was affiliated with the Institute for Advanced Study in Princeton, New Jersey, until his death in 1955.

Tag colours:

LOCATION TIME PERSON ORGANIZATION MONEY PERCENT DATE

## NAMED ENTITY RECOGNITION (NER)

#### The uses:

- Named entities can be indexed, linked off, etc.
- Sentiment can be attributed to companies or products
- A lot of IE relations are associations between named entities
- For question answering, answers are often named entities.

#### **Concretely:**

- Many web pages tag various entities, with links to bio or topic pages, etc.
  - Reuters' OpenCalais, Evri, AlchemyAPI, Yahoo's Term Extraction, ...
- Apple/Google/Microsoft/... smart recognizers for document content